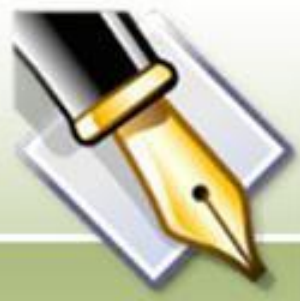

С 15 июня 2014 года вступил в силу **НОВЫЙ ПОРЯДОК** ПРОВЕДЕНИЯ АТТЕСТАЦИИ ПЕДАГОГИЧЕСКИХ РАБОТНИКОВ ОРГАНИЗАЦИЙ, ОСУЩЕСТВЛЯЮЩИХ<br>ОБРАЗОВАТЕЛЬНУЮ ДЕЯТЕЛЬНОСТЬ, утвержденный приказом Минобрнауки РФ № 276 от 7 апреля 2014 года

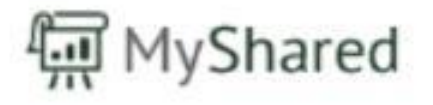

Критерии и показатели при аттестации на квалификационные катег педагогических работников образовательных учреждений Волгоградской области по должности «учитель»

- Сумма баллов Портфолио в карте результативности по итогам анализа профессиональной деятельности соответствует
- первой категории не ниже 70 баллов из 100,
- высшей категории не ниже 80 из 100 баллов.

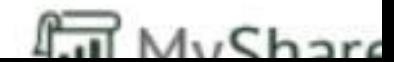

## руководящих работников

педагогических и

# Центр аттестации

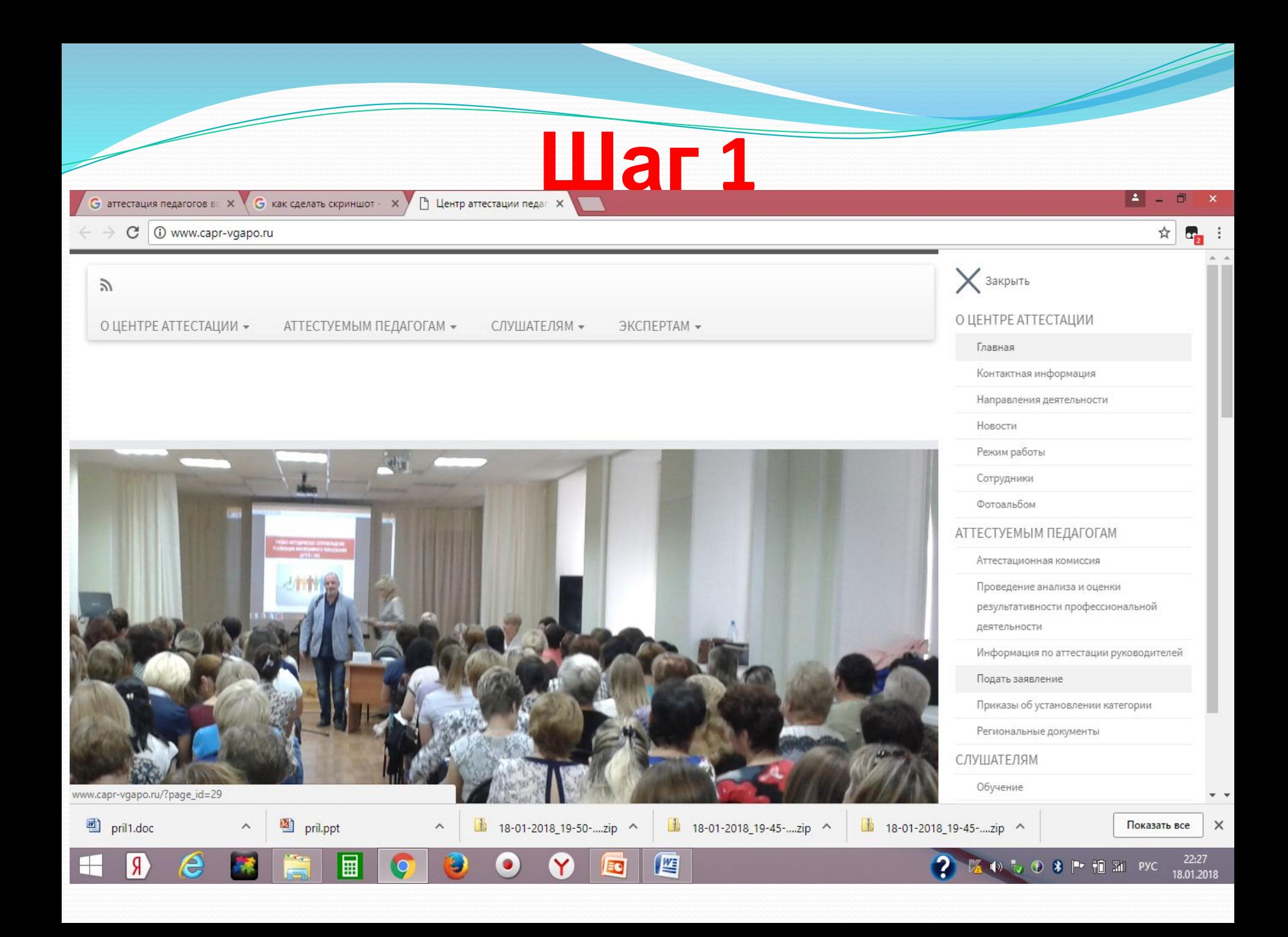

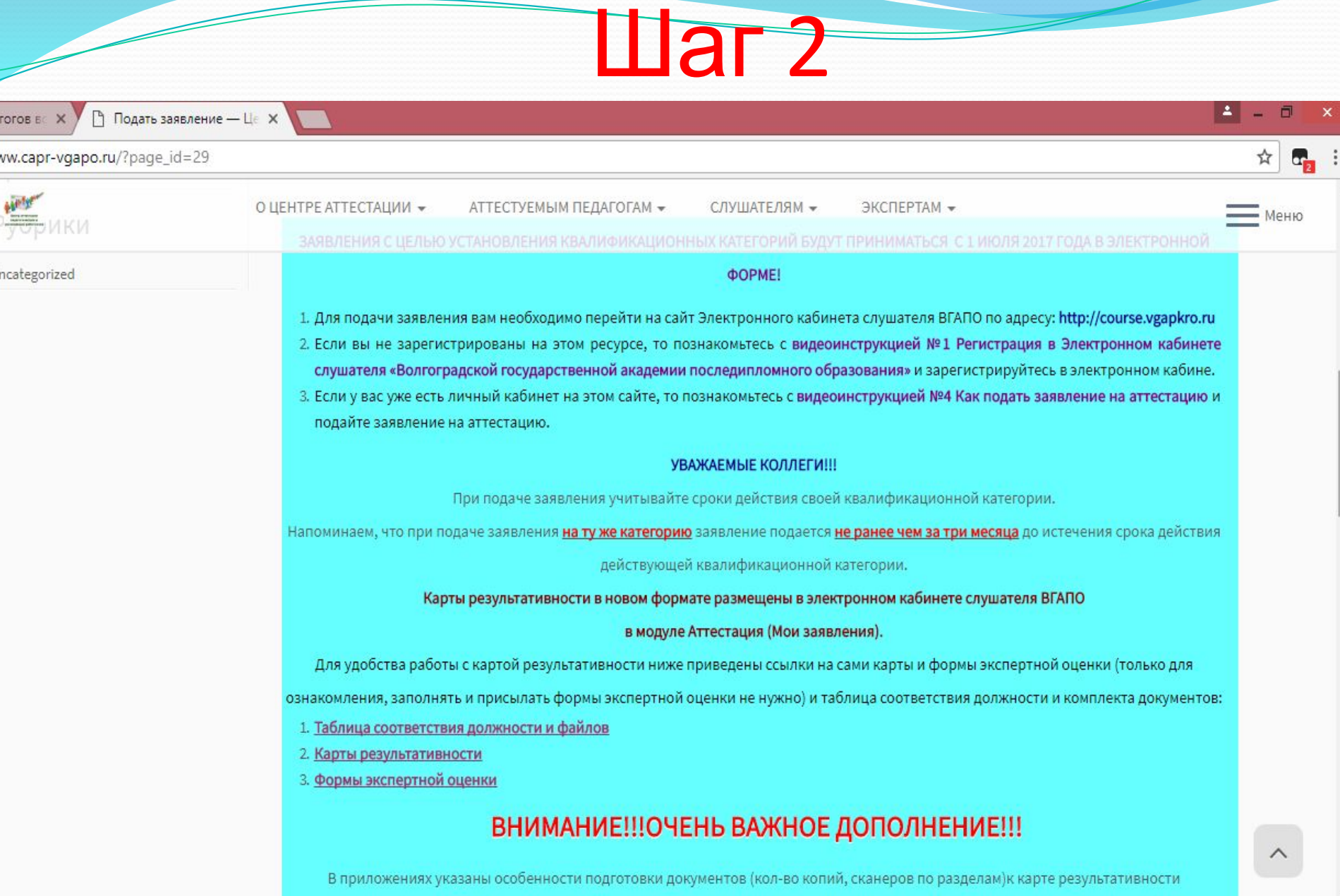

FOTOB B

 $\sim$   $\frac{1}{2}$  18-01-2018 19-50-....zip  $\sim$   $\frac{1}{2}$  18-01-2018 19-45-....zip  $\sim$   $\frac{1}{2}$  18-01-2018 19-45-....zip  $\sim$ 

☆  $\mathbf{a}$ 

Www.capr-vgapo.ru/?page\_id=29 C

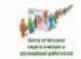

АТТЕСТУЕМЫМ ПЕДАГОГАМ \* ОТ ДЕСЛУШАТЕЛЯМ \* НИЯ ЭКСПЕРТАМ \* О ЦЕНТРЕ АТТЕСТАЦИИ -

### - Меню

### График приема заявлений в новом учебном году и СХЕМА ПРОВЕДЕНИЯ ПРОЦЕДУРЫ:

### Заявления принимаются в электронном виде каждый месяц с 1 по 20 число:

Для педагогов, аттестующихся 25 января 2018года:

Прием «карт результативности» с приложениями в личные кабинеты аттестуемых завершен 26 декабря в 17-00.

### ЭКСПЕРТЫ РАБОТАЮТ: 9 -19 января 2018.

Уважаемые преподаватели и концертмейстеры ДШИ и ДМШ. Аттестационная комиссия в соответствии с Вашими обращениями внесла изменения в Раздел №2 Карты результативности - Культура1. Информация об этом направлена в Ваши ОУ официальным письмом. Аттестуемые педагоги по должности преподаватель/концертмейстер ДШИ/ДМШ, подавшие заявления ранее 1 декабря предоставляют старый формат карт, аттестуемые педагоги по должности преподаватель/концертмейстер ДШИ/ДМШ, заявления которых поданы с 1 по 20 декабря для проведения аттестации 21 февраля предоставляют новый формат карт с изменениями в разделе 2.

### Для педагогов, аттестующихся 21 февраля 2018 года:

Документы по итогам работы педагога (карта результативности в формате PDF с пронумерованными страницами, печатью ОУ и подписью руководителя, а также приложением размещается аттестуемым за 30 дней до заседания АК в личном кабинете, а значит не позднее 21-22 января для работы экспертов).

Прием аттестационных материалов в личные кабинеты аттестуемых будет завершен 22 января в 17-00. ЭКСПЕРТЫ РАБОТАЮТ: 1-10 февраля 2018.

В соответствии с графиком заседаний аттестационной комиссии (приказ № 705 от 11.09.17 комитета образования и науки Волгоградской области) осуществляется прием документов от заявителей в 2018 году:

с 9 по 19 января 2018 года (до 17-00) осуществляется прием заявлений от педагогов, планирующих прохождение аттестации 22 марта 2018 года.

Загрузка в личные кабинеты аттестуемыми «карт результативности» и приложений завершается 22 февраля в 17-00.Эксперты работают с 1 по 10 марта 2018г.

с 1 по 20 февраля 2018 года (до 17-00) осуществляется прием документов от педагогов, планирующих прохождение аттестации 26 апреля

坚

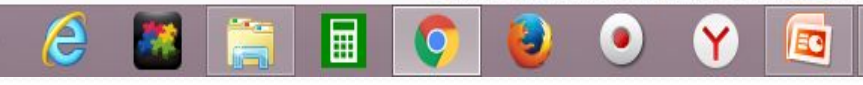

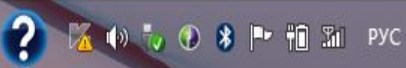

 $22$ 

18.01

### **Llar3**

Заполнить карту результативности и дать ей оценку (просчитать баллы)!

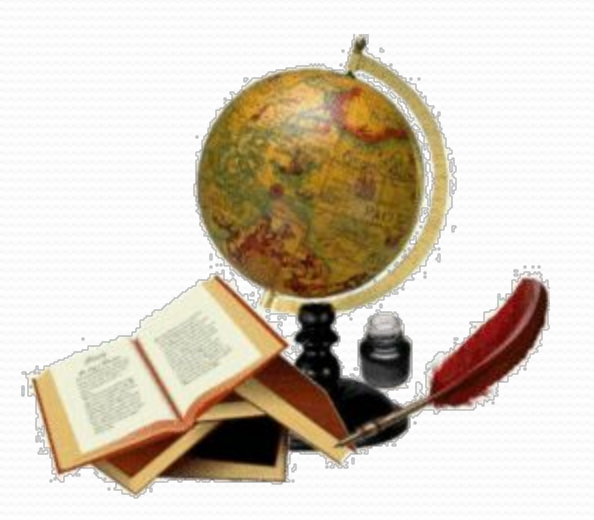

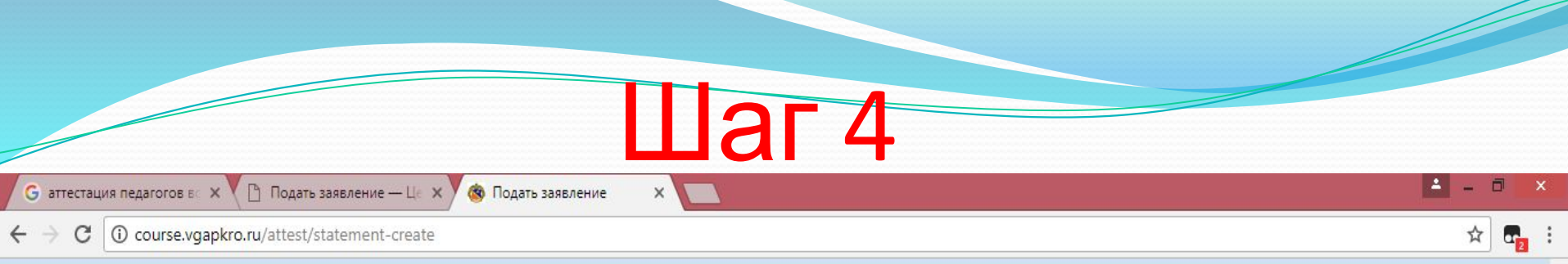

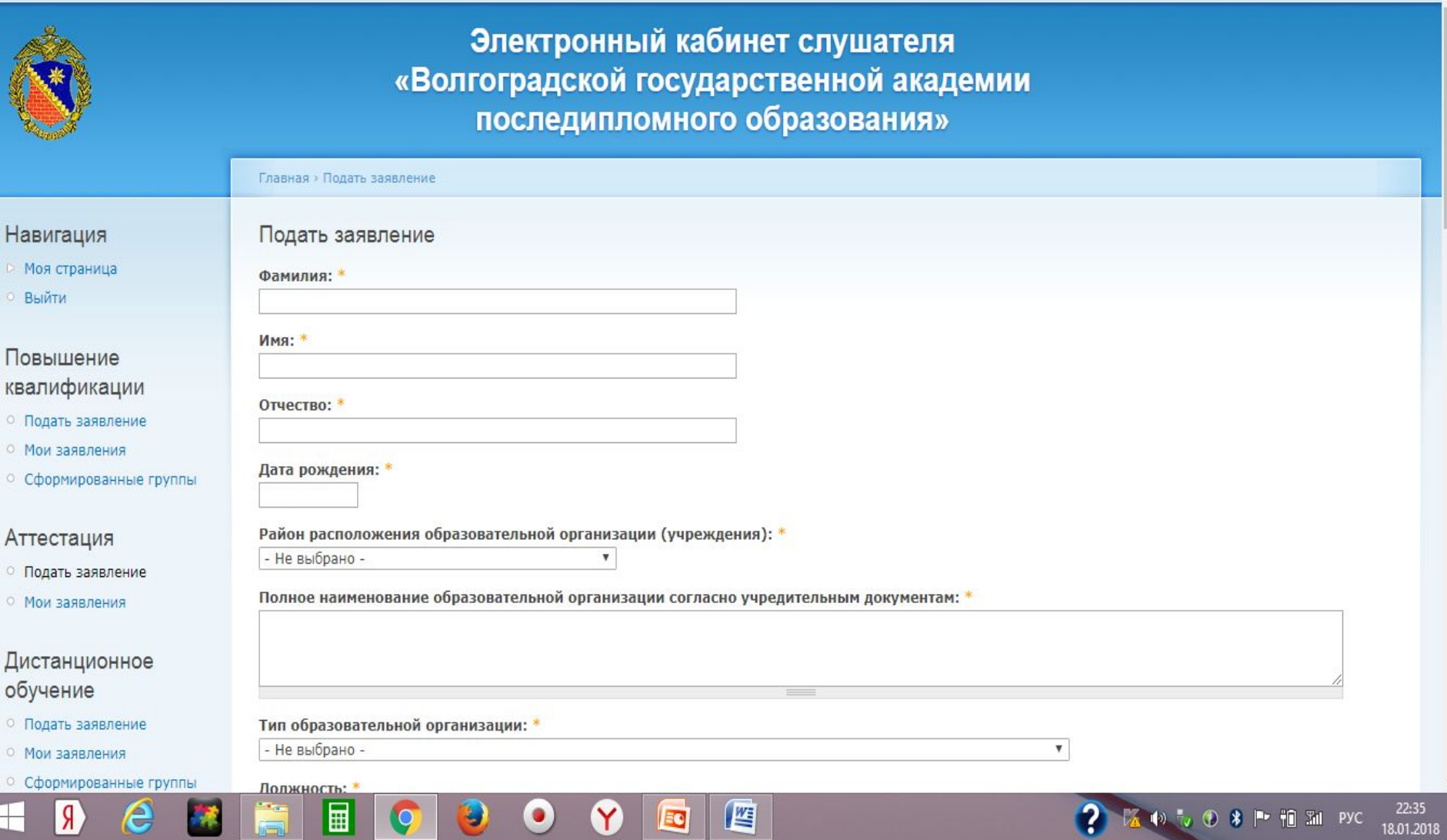

 $\begin{picture}(20,20) \put(0,0){\line(1,0){10}} \put(15,0){\line(1,0){10}} \put(15,0){\line(1,0){10}} \put(15,0){\line(1,0){10}} \put(15,0){\line(1,0){10}} \put(15,0){\line(1,0){10}} \put(15,0){\line(1,0){10}} \put(15,0){\line(1,0){10}} \put(15,0){\line(1,0){10}} \put(15,0){\line(1,0){10}} \put(15,0){\line(1,0){10}} \put(15,0){\line(1$ 

E

 $\bullet$ 

? 区 ⇒ 1. ① 8 1 1 1 2 22:35

Q

 $\bullet$ 

 $\circ$ 

 $\circ$  $\circ$ 

 $\boxplus$ 

 $\sqrt{8}$ 

 $\epsilon$ 

 $\blacksquare$ 

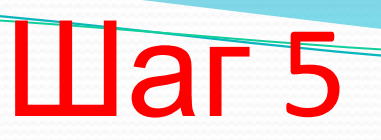

Добавить в личный кабинет ССЫЛКИ Ha:

- 1. Карту результативности;
- 2. Подтверждающие документы

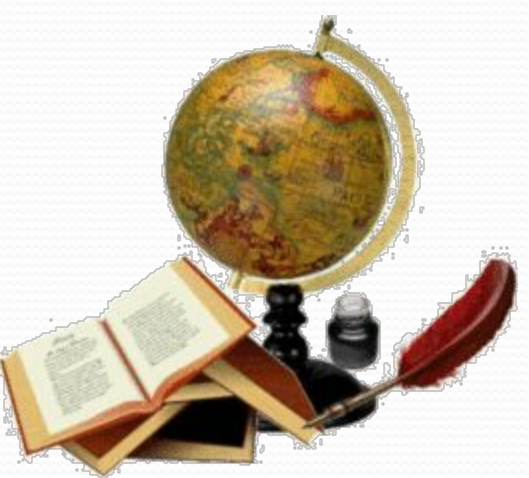

### СПАСИБО ЗА **ВНИМАНИЕ!**

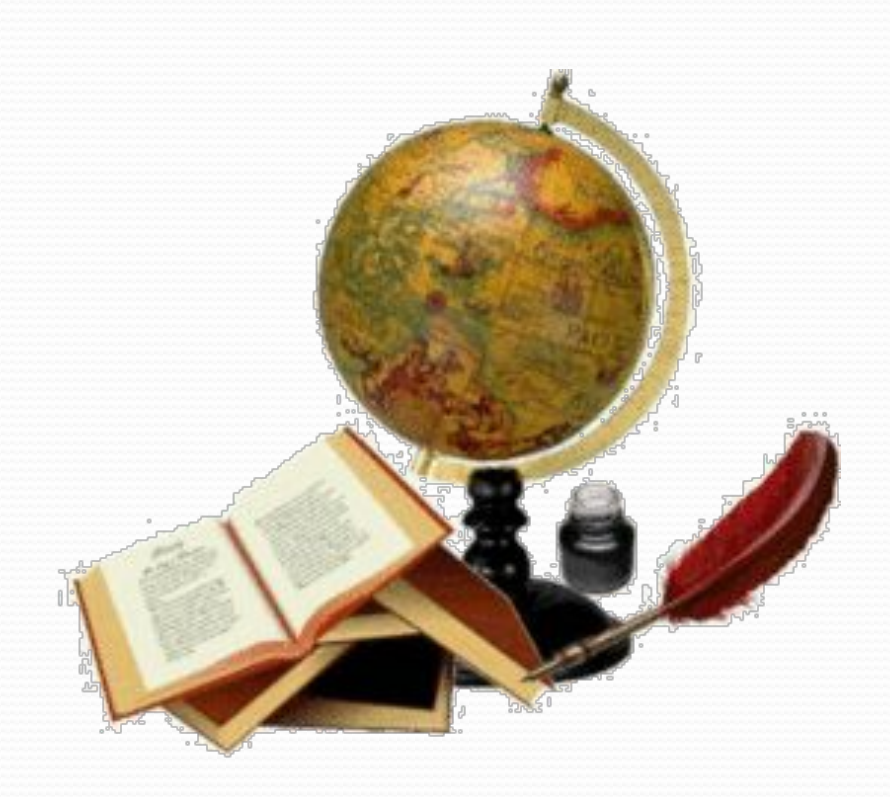